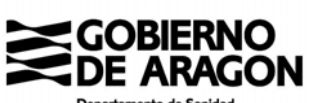

Departamento de Sanidad

## **FICHA BAREMO PARA LA ACREDITACIÓN DE JEFES DE ESTUDIO**

NOMBRE:

ESPECIALIDAD:

UNIDAD DOCENTE:

CENTRO DE TRABAJO:

FECHA BAREMACIÓN:

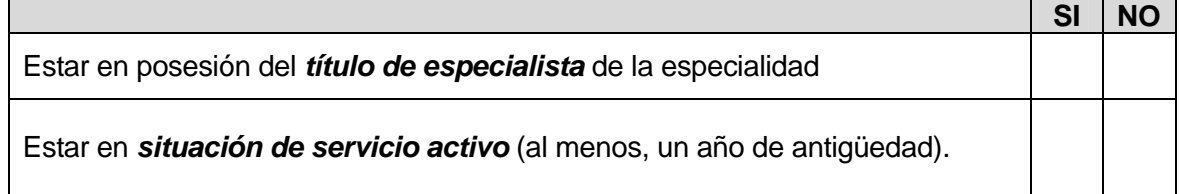

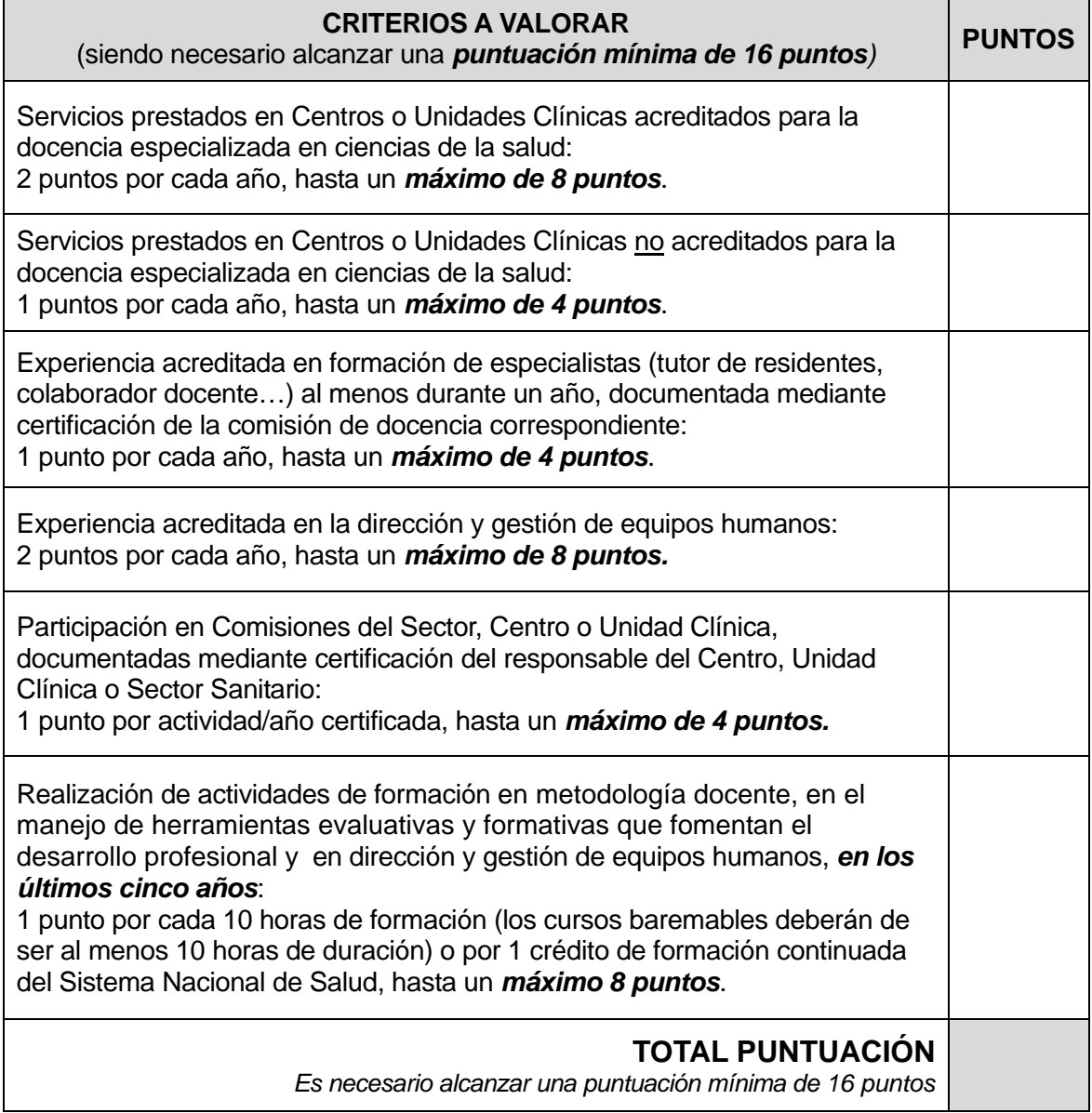